How To Remove Ads In Google [Chrome](http://afiles.westpecos.com/document.php?q=How To Remove Ads In Google Chrome Mac) Mac >[>>>CLICK](http://afiles.westpecos.com/document.php?q=How To Remove Ads In Google Chrome Mac) HERE<<<

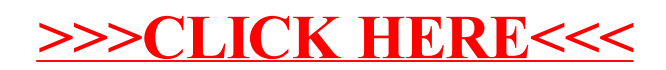